1. Inverter

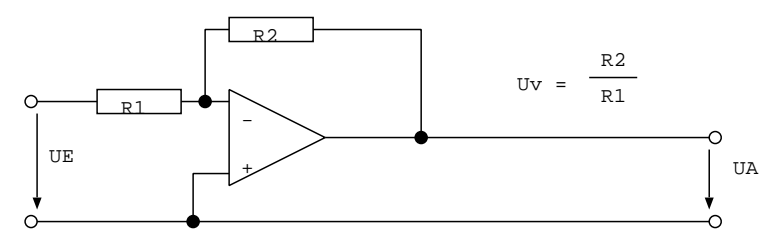

2. Nichtinverter

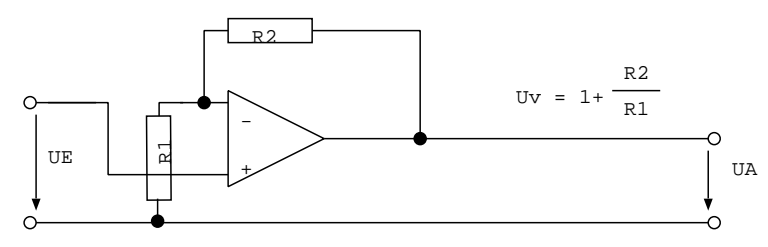

## 3. Vergleicher

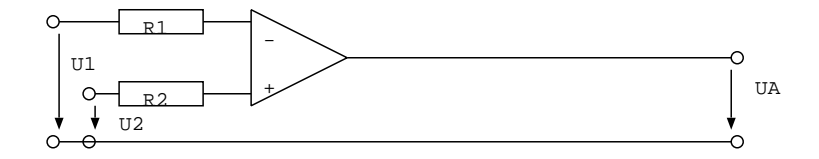

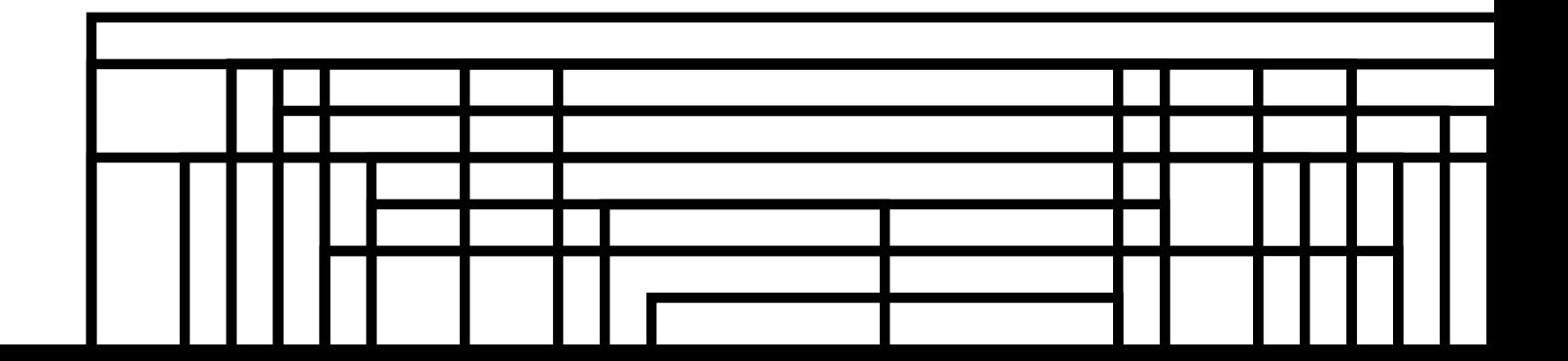